## L'extension pour TEX/ETEX

# hlist

v 0.1 1 mai 2017

Christian TELLECHEA $^{\mathrm{1}}$ 

Cette petite extension sans prétention permet de créer des listes horizontale d'items ; s'ils s'étendent sur plus d'une ligne, ils seront alignés les uns au-dessous des autres, en colonnes de largeurs égales, un peu à la manière d'un tableau.

<sup>1.</sup> unbonpetit@openmailbox.org

### 1 Comment ça marche

Au tout début, j'avais écrit ce code pour présenter des questions courtes en ligne, comme on peut le voir parfois dans les manuels scolaires, pour une économie de place verticale dans mes feuilles d'exercices ou de contrôles<sup>2</sup> :

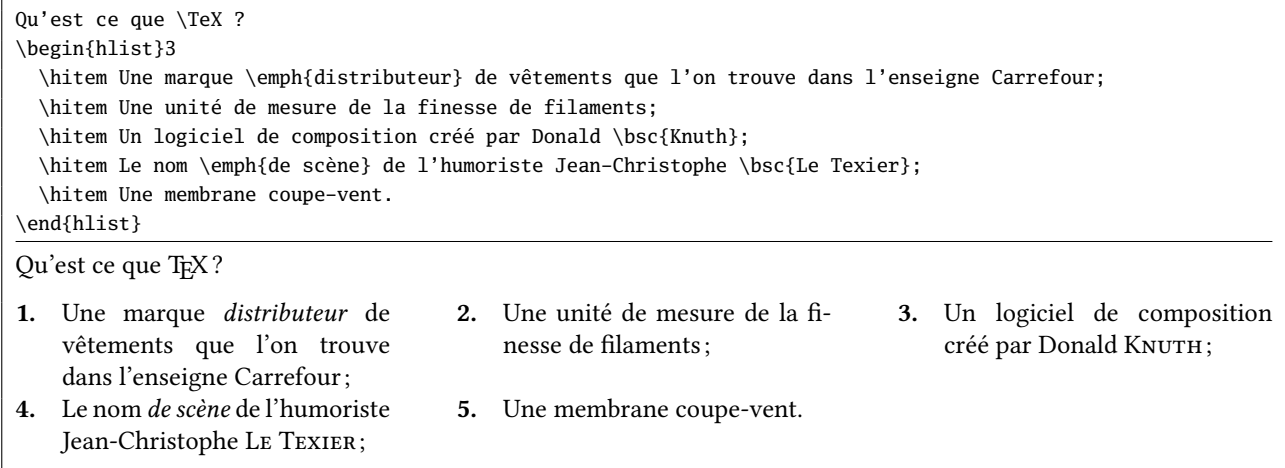

Le code initial dont je me suis servi pendant longtemps était bien plus basique que celui de cette extension ; depuis, il s'est complexié, mais les méthodes qu'il mettait en œuvre sont restées les mêmes. Or, j'avais programmé les listes horizontales en utilisant des boites de T<sub>E</sub>X et non pas des *alignements*. Évidemment, il semble plus naturel de faire appel aux alignements de TEX pour réaliser une telle tâche, mais leur mise en œuvre est plus délicate que celle des boites et j'ai été partisan du moindre effort (et je le suis toujours).

Récemment<sup>3</sup>, alors que la finalisation du code avait déjà commencée, j'ai découvert que l'extension Tasks offrait presque les mêmes fonctionnalités que hlist. Comme presque n'est pas synonyme d'exactement, je me suis finalement décidé à publier cette extension. Il n'est bien entendu pas dans mon intention de dénigrer le travail de C. NIEDERBERGER et encore moins de considérer hlist comme meilleure que Tasks, mais au niveau des principales diérences entre Tasks et hlist, on peut citer :

- hlist peut être utilisé avec TEX (ε-TEXen réalité) alors que Tasks requiert ETEX;
- les listes de hlist peuvent être imbriquées tandis que celles de Tasks ne le peuvent pas ;
- les changements de catcode (et donc le « verbatim ») sont possibles dans les listes de hlist et pas dans celles de Tasks ;
- le code source de hlist est plus concis que celui de Tasks (écrit en ETEX3) et, contrairement à ce dernier, hlist ne fait appel à aucune extension tierce  $^4$  :
- la documentation de Tasks est en anglais (son auteur est allemand) ; celle de hlist est en français. Cesser de docilement se plier à cette prétendue nécessité de fournir une documentation en anglais, fusse pour des extensions de TEX/LTEX, compte beaucoup à mes yeux.

En revanche, puisque les deux extensions s'appuient sur des constructions de boites, hlist partage avec Tasks le principal défaut : une coupure de page ne peut pas avoir lieu au sein d'un item qui s'étendrait sur plusieurs lignes.

### 2 Syntaxe

L'environnement hlist peut être appelé de ces deux manières :

```
— façon LATEX : \begin{hlist}[⟨paramètres⟩]⟨nombre⟩
                   contenu de l'environnement
               \end{hlist}
— façon TEX : \hlist[⟨paramètres⟩]⟨nombre⟩
                  contenu de l'environnement
              \endhlist
```
<sup>2.</sup> On ne trouve pas ce genre de questions dans mes contrôles!

<sup>3.</sup> http://forum.mathematex.net/latex-f6/macros-a-parametres-indefini-t16733.html#p155215

<sup>4.</sup> Vu les facilités prétendument offertes par ETEX3 et les extensions chargées par Tasks, je suis resté médusé face à la longueur du code de Tasks. Je ne m'explique pas un telle diérence entre la taille des deux codes alors que hlist embarque son propre système de clés/valeurs, ses macros de développement, etc. Avant de me lancer dans une critique sans ménagement de ETFX3 et comme j'ai un fort soupçon que quelque chose m'échappe là-dedans, je serais très reconnaissant si quelqu'un, capable de comprendre ce qui se passe, pouvait me fournir une explication.

Les options, décrites plus loin, seront celles qui s'appliquent à cette liste et le  $\langle$ nombre $\rangle$  est le nombre de colonnes demandées.

L'environnement hlist doit commencer par un item, c'est-à-dire par la macro \hitem, éventuellement suivie des arguments optionnels suivants :

- 1. "\*" signifiant que cet item doit commencer une nouvelle ligne;
- 2. ">" signifiant que cet item doit s'étendre sur toutes les colonnes restant disponibles sur la ligne en cours;
- 3. l'argument entre crochets "[⟨label⟩]" spécifie ce que doit être la numérotation de cet item (voir la description de cette fonctionnalité plus loin) ;
- 4. l'argument entre parenthèses " $(\langle n \rangle)$ " où  $\langle n \rangle$  est un entier, indique sur combien de colonnes doit d'étendre cet item.

Il faut noter que, s'ils sont présents tous les deux, l'argument optionnel "\*" doit précéder ">". En revanche pour les deux derniers arguments optionnels, l'ordre n'a pas d'importance et donc "[⟨label⟩](⟨n⟩)" et accepté tout comme  $"(\langle n \rangle)[\langle label \rangle]$ ".

```
\def\txtA{Après le pain, l'éducation est le premier besoin du peuple.}
\def\txtB{Comment se fait-il que les enfants étant si intelligents,
          la plupart des hommes soient bêtes ?\par Cela doit tenir à l'éducation.}
\hlist3
 \hitem \txtA \hitem \txtB \hitem \txtA
 \hitem \txtA \hitem> \txtB
 \hitem*> \txtB
 \hitem(2) \txtB \hitem \txtA
\endhlist
1. Après le pain, l'éducation est
    le premier besoin du peuple.
                                       2. Comment se fait-il que les
                                           enfants étant si intelligents,
                                           la plupart des hommes soient
                                           bêtes ?
                                           Cela doit tenir à l'éducation.
                                                                              3. Après le pain, l'éducation est
                                                                                  le premier besoin du peuple.
4. Après le pain, l'éducation est
    le premier besoin du peuple.
                                       5. Comment se fait-il que les enfants étant si intelligents, la plupart des
                                           hommes soient bêtes ?
                                           Cela doit tenir à l'éducation.
6. Comment se fait-il que les enfants étant si intelligents, la plupart des hommes soient bêtes ?
    Cela doit tenir à l'éducation.
7. Comment se fait-il que les enfants étant si intelligents, la plupart des
    hommes soient bêtes ?
    Cela doit tenir à l'éducation.
                                                                              8. Après le pain, l'éducation est
                                                                                  le premier besoin du peuple.
```
On peut voir à la page 6 cette même liste horizontale avec des cadres tracés autour des boites, ce qui peut rendre les choses plus claires pour cet exemple, volontairement complexe et peu réaliste.

### 3 Choix des paramètres

Nous avons déjà vu qu'écrire \hlist[(paramètres)] permet de régler des (paramètres) spécifiques à la liste qui suit.

On peut également régler des ⟨paramètres⟩ pour toutes les hlist à venir avec

\sethlist{⟨paramètres⟩}

mais aussi régler des ⟨paramètres⟩ par défaut pour les hlist à venir avec

### \setdefaulthlist{⟨paramètres⟩}

Chaque paramètre est de la forme  $\langle cI\acute{e}\rangle = \langle valeur\rangle$  où la  $\langle cI\acute{e}\rangle$  est le plus souvent constituée de deux mots (l'espace entre ces deux mots est *nécessaire*). Les espaces avant et après la  $\langle$ c1é $\rangle$  et la  $\langle$ valeur $\rangle$  sont ignorés.

Lorsqu'une  $\langle c1\acute{e}\rangle$  est seule, elle est comprise comme un booléen qui vaut true. Pour indiquer qu'un booléen est faux, il faut assigner la valeur false.

Les paramètres de placement sont résumés dans le schéma ci-dessous :

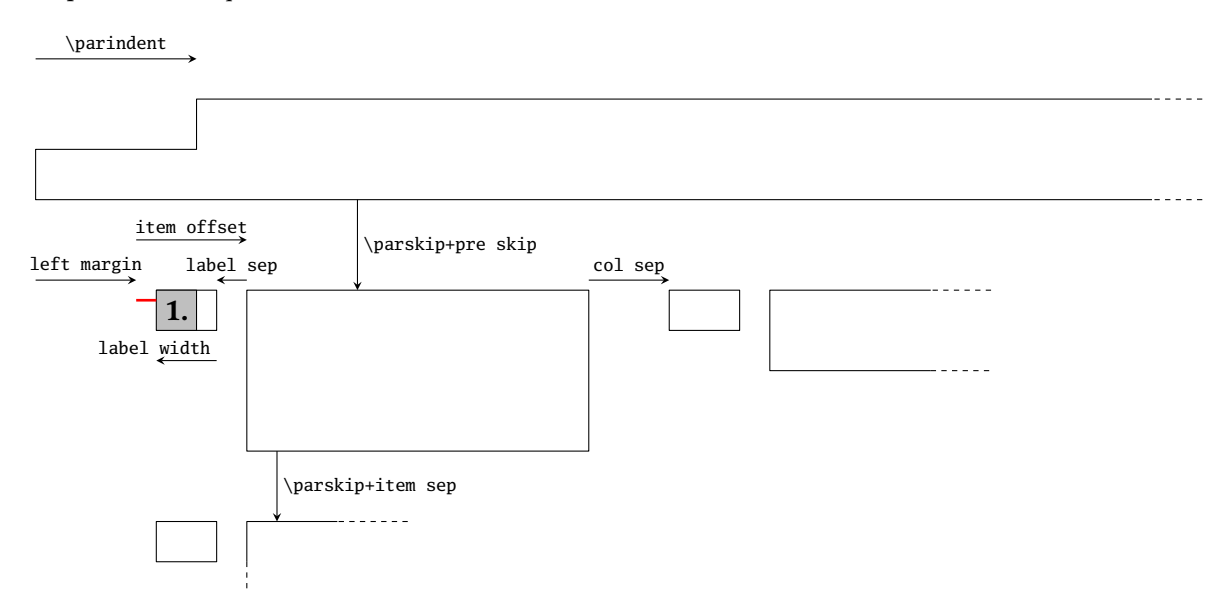

## 4 Placement de la liste de plus haut niveau

**pre skip=**⟨**ressort**⟩ (Défaut : \medskipamount ) Valeur du ⟨ressort⟩ vertical inséré avant la liste de plus haut niveau d'imbrication.

**post skip=**⟨**ressort**⟩ (Défaut : \medskipamount )

Valeur du ⟨ressort⟩ vertical inséré après la liste de plus haut niveau d'imbrication.

**left margin=**⟨**dimension**⟩ (Défaut : 0pt)

Valeur du décalage vers la droite de la liste de plus haut niveau d'imbrication.

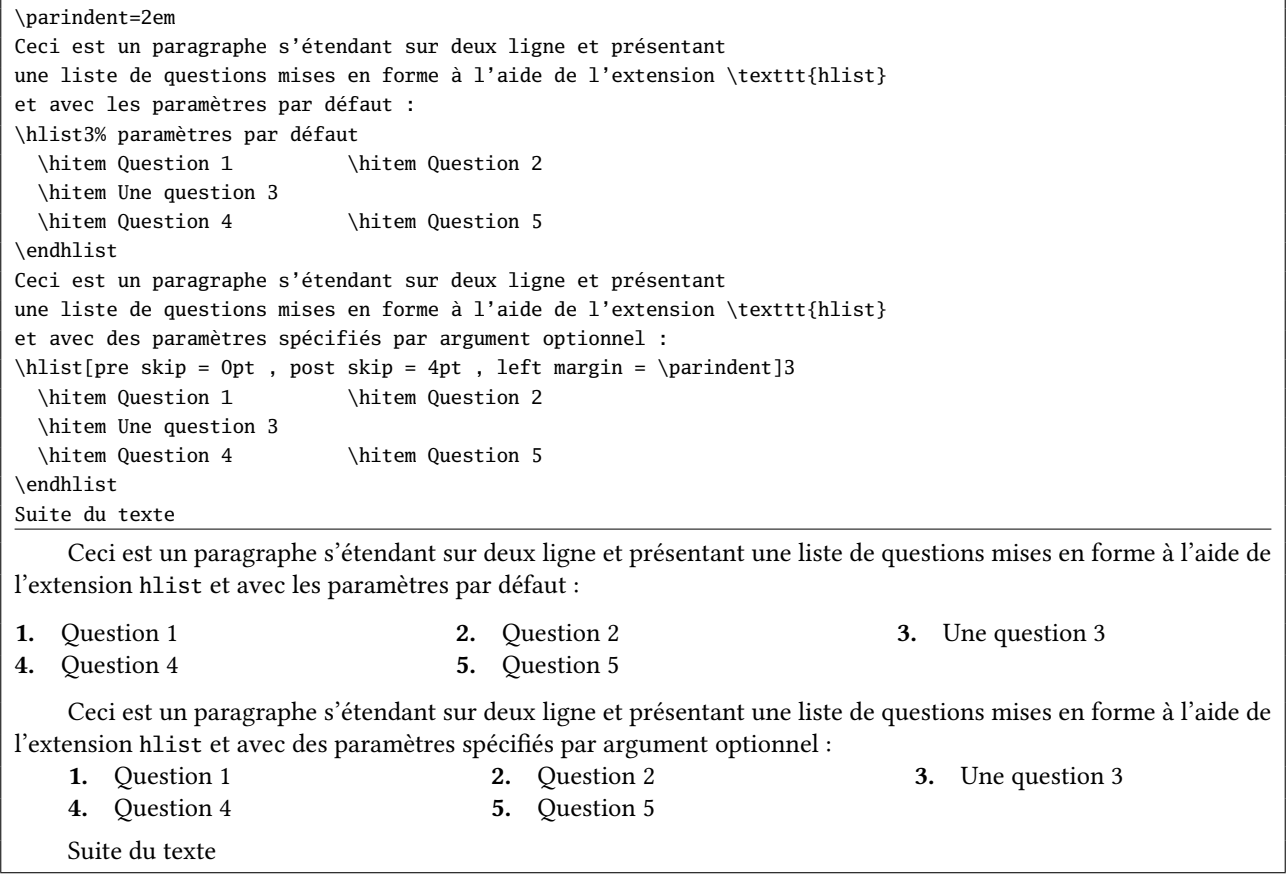

### 5 Label et texte des items

#### **item offset=**⟨**dimension**⟩ (Défaut : 1.75em)

Cette ⟨dimension⟩ est la distance entre la frontière gauche de la boite contenant le label et la frontière gauche de la boite contenant le texte de l'item.

#### **label sep=**⟨**dimension**⟩ (Défaut : 0.25em)

Espacement entre la boite contenant le label et celle contenant le texte de l'item.

#### **label width=**⟨**dimension**⟩ (Défaut : \*)

C'est la dimension de la boite accueillant le label. Le label lui-même (en gris sur la figure) peut être plus court que cette dimension auquel cas, il faut jouer avec la clé « label align » (voir plus bas) pour indiquer quel alignement on souhaite.

Si en revanche le label est plus large que la largeur « label width », alors un dépassement du type « Overful hbox » aura lieu, sauf si on met la clé autoindent à la valeur true (voir plus bas).

Les trois clés « item offset », « label sep » et « label width » sont en interdépendance pour le placement du label et plusieurs cas peuvent se présenter :

— si l'une des 3 trois (et seulement une seule sur les trois) vaut « \* », alors, les 2 autres sont calculées de telles sorte que l'égalité suivante soit vériée

item offset = label sep + label width

- $-$  si item offset > label sep + label width comme c'est le cas sur la figure, alors la différence entre le membre de gauche et celui de droite (trait rouge sur la figure) est meublé avec un \hfill;
- si item offset < label sep + label width, ce qui ne devrait pas se produire, un avertissement sera émis.

#### **label align=**⟨**lettre**⟩ (Défaut : left)

Cette clé représente la consigne d'alignement du label à l'intérieur de sa boite. Elle n'a de sens que lorsque le label occupe moins de place horizontale que « label width ». On peut demander une consigne <sup>l</sup>, <sup>r</sup> ou <sup>c</sup> selon que l'on souhaite un alignement à gauche, à droite ou centré.

Seule le première lettre minuscule de la valeur est prise en compte. La consigne left est donc équivalente à <sup>l</sup>.

### **label=** $\langle \text{code} \rangle$  **(***Défaut* **: \arabic {hlisti}.)**

Le  $\langle code \rangle$  sera exécuté pour afficher le label. Pour afficher des labels en rapport avec le rang de l'item dans la liste, hlist met à disposition les macros suivantes :

- $\arabic{*nom*}$  pour afficher un entier :
- \roman{ $\{nom\}$ } et \Roman{ $\{nom\}$ } pour afficher des nombres romains, en minuscule ou majuscule;
- \alpha{ $\n\rangle$ } et \Alpha{ $\n\rangle$ } pour afficher des lettres, minuscules ou majuscules.

L'argument de ces macros est le nom d'un compteur au format ETEX, c'est-à-dire que le registre de compteur qui se trouve derrière est \c@{nom}<sup>5</sup>.

hlist fournit les compteurs nommés « hilsti » pour les listes de plus haut niveau, « hilstii » pour les listes imbriquées de niveau 1, « hilstiii » pour celle de niveau 2, etc.

**pre label=** $\langle \text{code} \rangle$  **(***Défaut* **: \bfseries )** 

Contient le  $\langle code \rangle$  qui sera exécutée avant d'afficher le label.

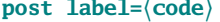

**post label=**⟨**code**⟩ (Défaut : {})

Contient le  $\langle code \rangle$  qui sera exécutée après avoir affiché le label.

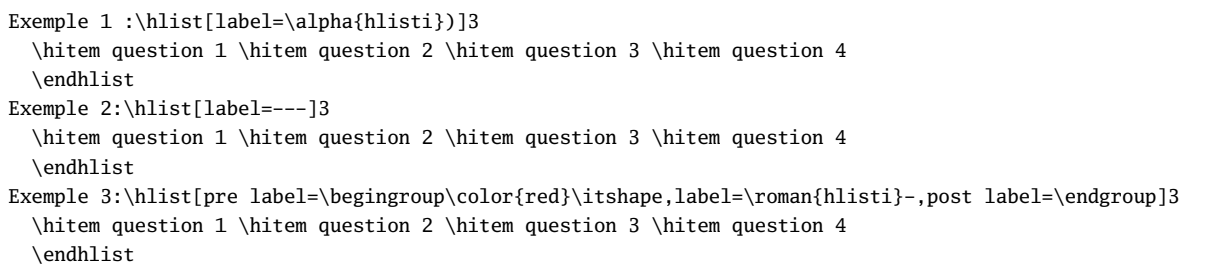

5. Les compteurs de LATEX pour l'environnement enumerate, à savoir enumi, enumii, etc sont bien évidemment admis dans les arguments des macros ci-dessus. En règle générale, tout compteur de LATEX l'est également (section, equation, page, footnote ou autre).

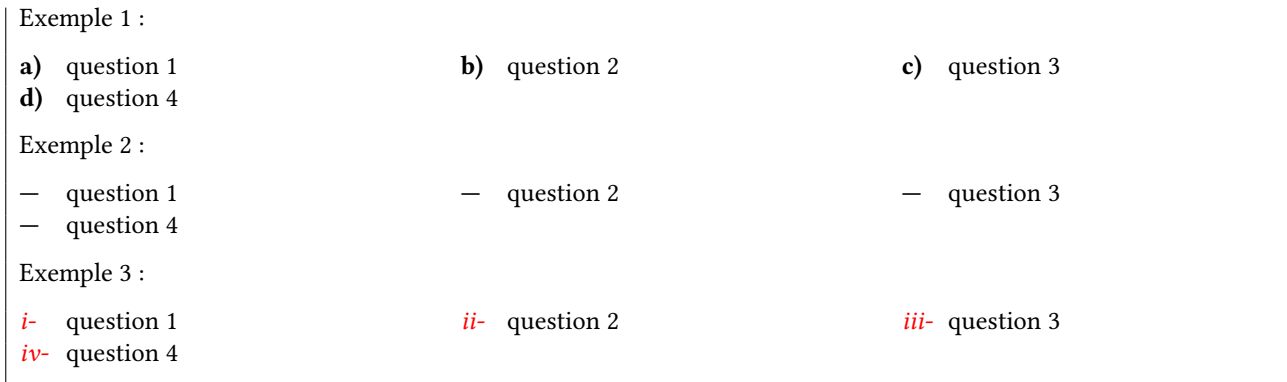

Lorsque l'argument optionnel entre crochet de \hitem est vide, aucun label ne sera affiché et la valeur « item offset » sera nulle pour cet item. Cela peut s'avérer utile dans le cas de listes imbriquées :

```
Exemple avec 2\up e label numéroté :
\hlist3
 \hitem question 1
 \hitem% label numéroté pour cet item !
   \hlist[label=\alpha{hlistii}.,col sep=1em]3
     \hitem XX \hitem YY \hitem ZZ
   \endhlist
 \hitem question 3 \hitem question 4 \hitem question 5
\endhlist
Même exemple avec 2\up e label forcé à vide :
\hlist3
 \hitem question 1
 \hitem[]% pas de label pour cet item !
   \hlist[label=\arabic{hlisti}\alpha{hlistii}.]3
     \hitem XX \hitem YY \hitem ZZ
   \endhlist
 \hitem question 3 \hitem question 4 \hitem question 5
\endhlist
Exemple avec 2e
label numéroté :
1. question 1 2. a. XX b. YY c. ZZ 3. question 3
4. question 4 5. question 5
Même exemple avec 2e
label forcé à vide :
1. question 1 2a. XX 2b. YY 2c. ZZ 3. question 3
4. question 4 5. question 5
```
**pre label=** $\langle \text{code} \rangle$  **(***Défaut* **: \bfseries )** 

Il s'agit du  $\langle code \rangle$  qui est exécuté juste avant que le label soit affiché.

**post label=**⟨**code**⟩ (Défaut : {})

Cette valeur contient le  $\langle code \rangle$  qui est exécuté juste après l'affichage du label.

#### **resume=**⟨**booléen**⟩ (Défaut : false)

Lorsque cette clé est assignée à true, la numérotation de la liste n'est pas réinitialisée lorsque la macro \hlist est exécutée.

#### **autoindent=**⟨**booléen**⟩ (Défaut : false)

Lorsque la largeur du label dépasse la dimension « label width, nous avons vu qu'un avertissement du type Overful hbox est produit. Lorsque la clé « autoindent » est mise à true, ce dépassement se fait en indentant la première ligne du texte du label de telle sorte que subsiste entre le label et le texte l'espace de largeur « label sep ». Il n'y a alors plus d'avertissement émis par TFX.

Ceci fonctionne évidemment pour un schéma de label global passé par la clé « label={⟨code⟩} », mais trouve surtout une utilité pour des labels exceptionnels spécifiés par \hitem[⟨label⟩].

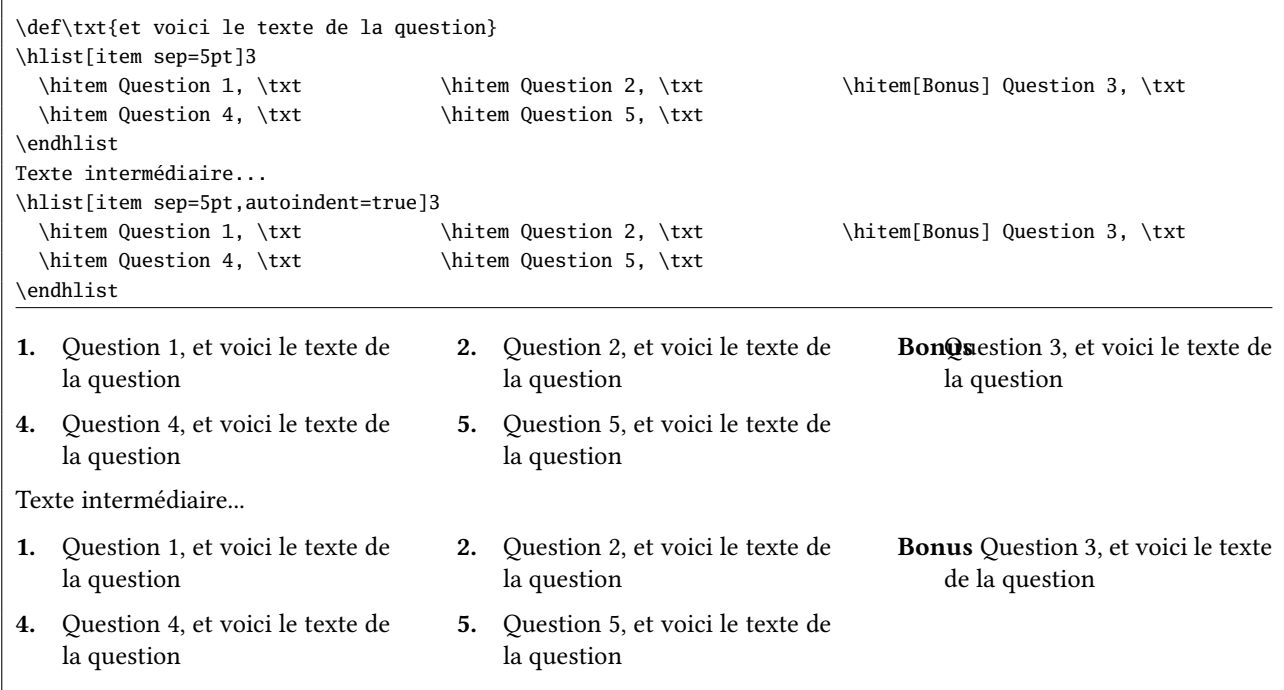

**pre item=**⟨**code**⟩ (Défaut : {}) Le code exécuté juste avant le texte de l'item.

**post item=** $\langle \text{code} \rangle$  **(Défaut : {})** 

Le code exécuté juste après le texte de l'item.

**show label=**⟨**booléen**⟩ (Défaut : true)

Cette clé, lorsqu'elle est assignée à false, interdit l'affichage du label et donc, tout se passe comme si les dimensions item offset, label width et label sep valaient 0pt.

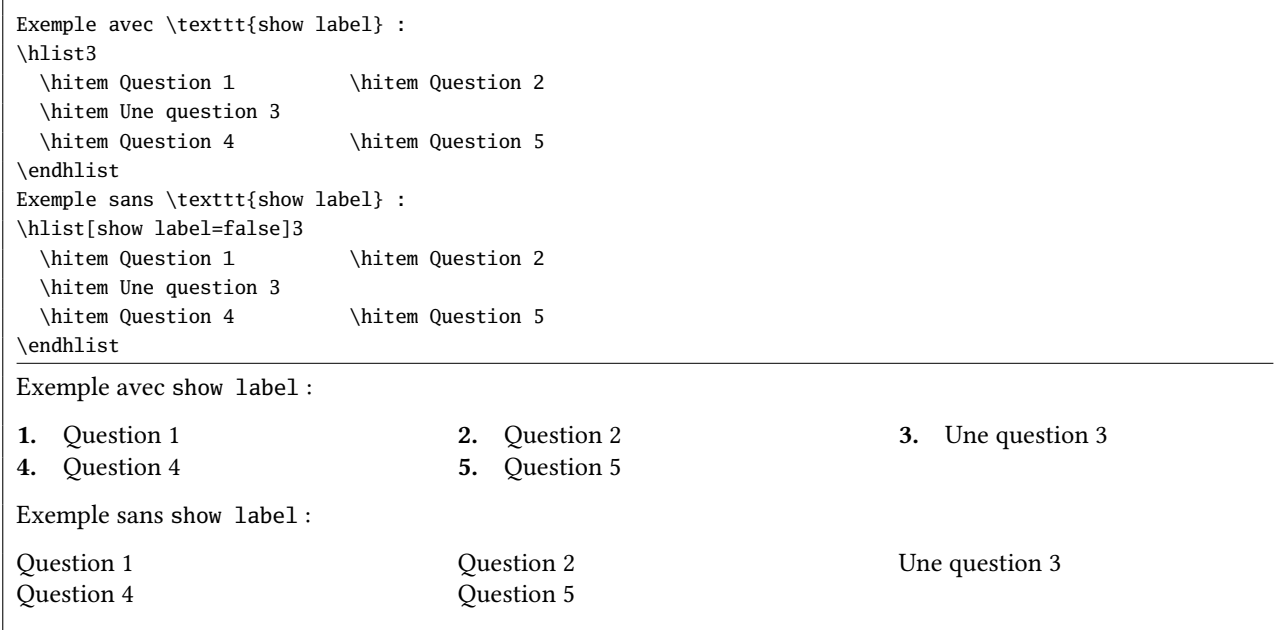

**list parindent=**⟨**dimension**⟩ (Défaut : 0pt)

Cette clé spécifie l'indentation des paragraphes de l'item, sauf pour le premier paragraphe de chaque item qui reste non indenté.

### **show frame=**⟨**booléen**⟩ (Défaut : false)

Cette clé, lorsqu'elle est assignée à true, encadre les boites contenant le label et le texte de l'item.

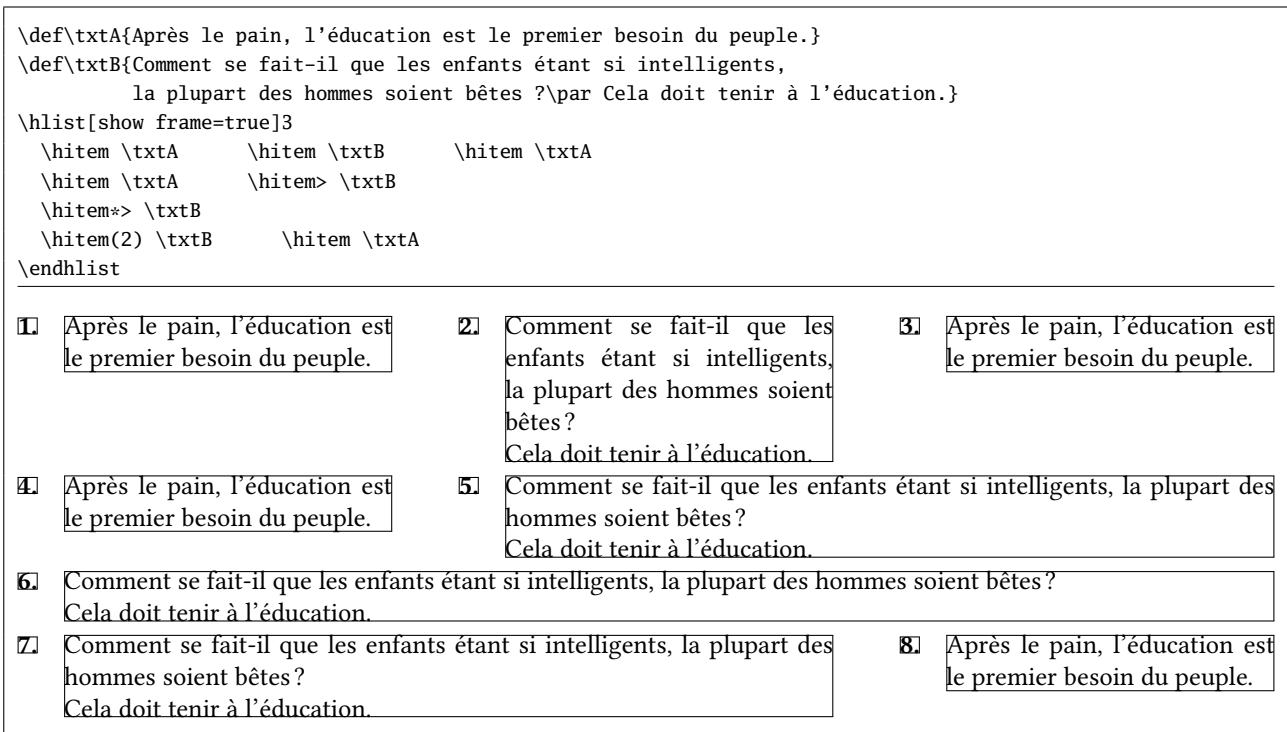

### 6 Le code

Contrairement à mes habitudes, le code est *abondamment* commenté, trop sans doute. J'espère que cela constituera une source d'information exploitable pour les utilisateurs de cette extension qui souhaitent y comprendre quelque chose ou modifier par eux-même une fonctionnalité.

Toute suggestion, remontée de bug, remarque, demande, ajout ou modification de fonctionnalité est bienvenue; dans ce cas, j'invite les utilisateurs de hlist à m'envoyer un email.

Le code ci-dessous est l'exact verbatim du fichier hlist.tex :

```
1\% !TeX encoding = ISO-8859-1
2 % Ce fichier contient le code commenté de l'extension "hlist"
\overline{3}4 % IMPORTANT : pour que les commentaires s'affichent correctement, lire
5 % ce fichier avec l'encodage ISO-8859-1
6 %
7 %%%%%%%%%%%%%%%%%%%%%%%%%%%%%%%%%%%%%%%%%%%%%%%%%%%%%%%%%%%%%%%%%%%%%%
 8\% . The set of the set of the set of the set of the set of the set of the set of the set of the set of the set of the set of the set of the set of the set of the set of the set of the set of the set of the set of the 
9 \def\hlstname {hlist} %
10 \def\hlstver {0.1} %
11\% % and the set of the set of the set of the set of the set of the set of the set of the set of the set of the set of the set of the set of the set of the set of the set of the set of the set of the set of the set of
12 \def\hlstdate {2017/05/01} %
13\% % and the set of the set of the set of the set of the set of the set of the set of the set of the set of the set of the set of the set of the set of the set of the set of the set of the set of the set of the set of
14 %%%%%%%%%%%%%%%%%%%%%%%%%%%%%%%%%%%%%%%%%%%%%%%%%%%%%%%%%%%%%%%%%%%%%%
15 %
16 % --------------------------------------------------------------------
17 % This work may be distributed and/or modified under the
18 % conditions of the LaTeX Project Public License, either version 1.3
19 % of this license or (at your option) any later version.
20 % The latest version of this license is in
_{21}22 % % http://www.latex-project.org/lppl.txt
2324 % and version 1.3 or later is part of all distributions of LaTeX
25 % version 2005/12/01 or later.
26 % --------------------------------------------------------------------
27 % This work has the LPPL maintenance status 'maintained'.
28 %
29 % The Current Maintainer of this work is Christian Tellechea
```

```
30 % email: unbonpetit@openmailbox.org
31 % Commentaires, suggestions et signalement de bugs bienvenus !
32 % Comments, bug reports and suggestions are welcome.
33 % --------------------------------------------------------------------
34 % L'extension hlist est composée des 9 fichiers suivants :
35 % - code : hlist (.tex et .sty)
36 % - manuel en français : hlist-fr (.tex et .pdf)
37 % - fichiers de test : hlist-latex (.tex et .pdf)
38 % hlist-tex (.tex et .pdf)
39 % - fichier lisezmoi : README
40 % --------------------------------------------------------------------
41
42 \expandafter\edef\csname hlst_restorecatcode\endcsname{\catcode'\noexpand\_=\the\catcode'\_\relax}
43 \catcode'\_11
44
45 %################################################
46 %########### macros de développement ############
47 %################################################
48 % Cette macro est équivalente à 0 et sert notamment à stopper le développement
49 % de \romannumeral
50 \chardef\hlst_stop 0
51
52 % Définition du quark, notamment inséré à la fin d'une liste pour en reconnaitre
53 % la fin et stopper la récursivité
54 \def\hlst_quark{\hlst_quark}
55556 % Voici les macros habituelles de sélection d'arguments
57 \def\hlst_gobarg#1{}
58 \long\def\hlst_first#1#2{#1}\long\def\hlst_second#1#2{#2}
59 \long\def\hlst_firsttonil#1#2\_nil{#1}
6061 % Voici la macro pour 1-développer ou 2-développer le 2e argument (le 1er étant
62 % dépouillé des accolades)
63 % \hlst_exparg{<a>}{<b>} devient <a>{<br/> <br/>b>}
64 % \hlst_eearg{<a>}{<br/> devient <a>{**<br/> <br/>b>}
65 \long\def\hlst_exparg#1#2{\expandafter\hlst_exparg_i\expandafter{#2}{#1}}%
66 \long\def\hlst_eearg#1#2{\expandafter\expandafter\expandafter\hlst_exparg_i\expandafter\expandafter\⤦
       expandafter{#2}{#1}}%
67 \long\def\hlst_exparg_i#1#2{#2{#1}}
68
69 % Et la macro pour 1-développer le 2e argument (le 1er et le 2e argument sont
70 % dépouillés des accolades)%
71 % \hlst_expafter{<a>}{<b> devient <a><*b>
72 \long\def\hlst_expafter#1#2{\expandafter\hlst_expafter_i\expandafter{#2}{#1}}
73 \long\def\hlst_expafter_i#1#2{#2#1}
74
75 % Enfin, la macro pour former le nom du 2e argument (le 1er est dépouillé des
76 % accolades)
77 % \hlst_argcsname{<a>}{<br/> devient <a>\<br/> <br/>b>
78 \def\hlst_argcsname#1#{\hlst_argcsname_i{#1}}
79 \def\hlst_argcsname_i#1#2{\hlst_expafter{#1}{\csname#2\endcsname}}
80
81 %################################################
82 %################ macros de test ################
83 %################################################
84 % Voici quelques macros à sélection d'arguments pour les tests
85 \def\hlst_ifnum#1{\ifnum#1\expandafter\hlst_first\else\expandafter\hlst_second\fi}
86 \def\hlst_ifcsname#1{\ifcsname#1\endcsname\expandafter\hlst_first\else\expandafter\hlst_second\fi}
87 \long\def\hlst_ifx#1{\ifx#1\expandafter\hlst_first\else\expandafter\hlst_second\fi}
88 \long\def\hlst ifempty#1{\hlst exparg\hlst ifx{\exp
89 \def\hlst_ifstar#1#2{\def\hlst_ifstar_i{\hlst_ifx{*\hlst_nxttok}{\hlst_first{#1}}{#2}}\futurelet\hlst_nxttok⤦
       \hlst_ifstar_i}
90 \def\hlst_eaddtomacro#1#2{\hlst_exparg{\hlst_exparg{\def#1}}{\expandafter#1#2}}
91
92 % Ici, une macro pour définir le token <espace>
   93 \def\hlst_deftok#1#2{\let#1= #2\relax}\hlst_deftok\hlst_sptok{ }
```

```
94
95 % Et une macro pour tester le prochain token
96 \def\hlst_ifnxttok#1#2#3{\hlst_deftok\hlst_toktotest{#1}\def\__truecode{#2}\def\__falsecode{#3}\⤦
       hlst_ifnxttok_a}
97 \def\hlst_ifnxttok_a{\futurelet\_futurtok\hlst_ifnxttok_b}
98 \def\hlst_ifnxttok_b{%
99 \hlst_ifx{\_futurtok\hlst_sp}
100 {\afterassignment\hlst_ifnxttok_a\let\_futurtok= }
101 {\hlst_ifx{\_futurtok\hlst_toktotest}\__truecode\__falsecode}%
102 }
103
104 % Ces macros sont utiles pour \hlst_removeextremespaces, qui retire les
105 % espaces extrêmes de son argument
106 % Voir codes 320-324 (http://progtex.fr/wp-content/uploads/2014/09/code.txt)
107 % et pages 339-343 de "Apprendre à programmer en TeX"
108 \long\def\hlst_ifspacefirst#1{\expandafter\hlst_ifspacefirst_i\detokenize{#10} \_nil}
109 \long\def\hlst_ifspacefirst_i#1 #2\_nil{\hlst_ifempty{#1}}
110 \expandafter\def\expandafter\hlst_gobspace\space{}
111 \def\hlst_removefirstspaces{\romannumeral\hlst_removefirstspaces_i}
112 \long\def\hlst_removefirstspaces_i#1{\hlst_ifspacefirst{#1}{\expandafter\hlst_removefirstspaces_i\⤦
        expandafter{\hlst_gobspace#1}}{\hlst_stop#1}}
113 \begingroup
114 \catcode0 12
115 \long\gdef\hlst_removelastspaces#1{\romannumeral\hlst_removelastspaces_i#1^^00 ^^00\_nil}
116 \long\gdef\hlst_removelastspaces_i#1 ^^00{\hlst_removelastspaces_ii#1^^00}
117 \long\gdef\hlst_removelastspaces_ii#1^^00#2\_nil{\hlst_ifspacefirst{#2}{\hlst_removelastspaces_i#1^^00 ⤦
          ^^00\_nil}{\hlst_stop#1}}
118 \endgroup
119 \long\def\hlst_removeextremespaces#1{%
120 \romannumeral\expandafter\expandafter\expandafter\hlst_removelastspaces\expandafter\expandafter\⤦
          expandafter
121 {\expandafter\expandafter\expandafter\hlst_stop\hlst_removefirstspaces{#1}}%
122 }
123
124 %################################################
125 %############## système clé/valeur ##############
126 %################################################
127 % Ceci est le booléen indiquant si la lecture de <clés>=<valeurs> définit les
128 % <clés> _par défaut_ ou qu'il s'agit d'une _redéfinition_ des <clés> déjà
129 % existantes
130 \newif\ifhlst_default
131
132 % macros chapeau appelant la même macro avec le booléen préalablement défini
133 \def\setKVdefault{\hlst_defaulttrue\hlst_readKV}
134 \def\setKV{\hlst_defaultfalse\hlst_readKV}
135
136 % L'argument obligatoire #1 est le nom du <trousseau> et #2 est l'ensemble
137 % des <clés>=<valeurs>
138 \def\hlst_readKV[#1]#2{%
139 \hlst_ifempty{#2}
140 % Si aucune <clés>=<valeurs> alors qu'on définit les <valeurs> par défaut,
141 % message d'erreur et on s'arrête là
142 {\ifhlst_default\errmessage{No key/val found, no default key/val defined}\fi}
143 % Sinon, initialiser à <vide> la macro \hlst_[<trousseau>] uniquement si on
144 % créé les <valeurs> par défaut
145 {\ifhlst_default\hlst_argcsname\let{hlst_[#1]}\empty\fi
146 % Puis on passe aux choses sérieuses, on va lire un par un tous les éléments
147 % <clé>=<valeur> (contenus dans #2) en mettant le quark comme dernier couple
148 % pour montrer la fin de la liste
149 \hlst_readKV_i[#1]#2,\hlst_quark,%
150 }%
151 }
152
153 \def\hlst_readKV_i[#1]#2,{%
154 % #2 est le premier couple "<clé>=<valeur>" de la liste qui reste à traiter :
   155 % tout d'abord, on se débarrasse des espaces extrêmes
```

```
156 \hlst_eearg{\def\__temp}{\hlst_removeextremespaces{#2}}%
157 % Si ce qui en résulte est égal au <quark>,
158 \hlst_ifx{\__temp\hlst_quark}
159 % alors, on a fini et on ne fait rien (fin du processus)
160 \{ \}161 % Sinon, si ce qui en résulte est vide (le couple "<clé>=<valeur>" était donc
162 % vide ou composé d'un espace)
163 {\hlst_ifx{\__temp\empty}
164 % On a fini et on ne fait rien (fin du processus)
165 \{ \}166 % dans le cas contraire, on va isoler la <clé> et la <valeur> du couple lu en
167 % prenant soin de mettre à la fin "=<quark>" pour se prémunir du cas où
168 % "<clé>=<valeur>" ne contient que la "<clé>" et pas de signe "=", ce qui
169 % ferait planter la macro à arguments délimités
170 {\expandafter\hlst_find_kv\__temp=\hlst_quark\_nil[#1]%
171 1\%172 % Lorsque la <clé> et la <valeur> est trouvée et stockée, recommencer et aller
173 % lire le prochain couple "<clé>=<valeur>"
174 \hlst_readKV_i[#1]%
175 }%
176 }
177
178 % Voici la macro à arguments délimités à qui on a transmis
179 % <clé>=<valeur>=<quark> (si <clé>=<valeur> est l'élément lu)
180 % ou
181 % <clé>=<quark> (si <clé> est seule)
182 % et qui va isoler la <clé> de la <valeur>.
183 \def\hlst_find_kv#1=#2\_nil[#3]{%
184 % #1 est ce qui se trouve avant le _premier_ signe "=" et
185% #2 est ce qui se trouve entre le premier signe "=" et le \_nil
186 % Pour la <clé>, pas de problème, c'est _obligatoirement_ ce qui est avant le
187 % signe "=", que ce signe soit présent dans le couple lu ou pas puisqu'on y a
188 % rajouté "=<quark>".
189 % On élimine les espaces extrêmes pour obtenir la <clé> définitive stockée dans
190 % \__key (il faut 2-développer \hlst_removeextremespaces pour qu'elle donne son
191 % argument sans espace extrême)
192 \edef\__key{\detokenize\expandafter\expandafter\expandafter{\hlst_removeextremespaces{#1}}}%
193 % Pour la <valeur>, on lui ôte d'abord les espaces extrêmes
194 \hlst_eearg{\def\__val}{\hlst_removeextremespaces{#2}}%
195 \hlst_ifx{\__val\hlst_quark}
196 % Si elle est égale au <quark>, alors la <valeur> vaut "true"
197 {\def\__val{true}}%
198 % Sinon, ôter "=<quark>" de la fin de l'argument #2, éliminer les espaces
199 % extrêmes de ce qui en résulte et stocker le tout dans \__val (tout ceci est
200 % effectué par la macro \hlst_find_val <valeur>=<quark>)
201 {\hlst_find_val#2}%
202 % Si on lit les <clés>=<valeurs> par défaut,
203 \ifhlst_default
204 % assigner à la macro "\hlst_[<trousseau>]_<clé>" la <valeur> trouvée
205 \hlst_argcsname\let{hlst_[#3]_\detokenize\expandafter{\__key}}\__val
206 % Puis ajouter à la macro "\hlst_[<trousseau>]", qui a été préalablement
207 % initialisée à <vide> :
208 % \def\hlst_[<trousseau>]_<clé>{<valeur>}
209 \hlst_argcsname\hlst_eaddtomacro{hlst_[#3]}%
210 {\expandafter\def\csname hlst_[#3]_\detokenize\expandafter{\__key}\expandafter\endcsname\expandafter{\⤦
             pandan<br>val}}%
211 % C'est selon ce hashage que sont enregistrés les couples <clé>/<valeur> : les
212 % <clés> sont contenues dans les noms des macros tandis que les <valeurs> sont
213 % les textes de remplacement de ces macros.
214 % C'est rapide et simple :
215 % a) pour trouver une <valeur> d'après sa <clé>, il suffit de développer la
216 % macro \hlst_[<trousseau>]_<clé>
217 % b) pour redéfinir une <clé>, il suffit de redéfinir cette macro avec la
218 % nouvelle <valeur>
219 % c) il est facile de vérifier qu'une <clé> existe en vérifiant que la macro
          associée est définie, la primitive \ifcsname le fait très bien
```

```
221 % d) en revanche, on ne peut pas faire de recherche _inverse_ de façon
222 % pratique : il est en effet plus difficile de trouver la (ou les) <clé>
223 % contenant une <valeur> donnée, mais cette limitation n'a pas grande
224 % importance ici (je ne sais pas si les autres systèmes de <clé>/<valeur>
225 % sont programmés de telle sorte que cela soit simple...)
226 % Bref, la macro "\hlst_[<trousseau>]" contient donc _toutes_ les définitions
227 % des macros définissant les <clés>/<valeurs> _par défaut_ et exécuter
228 % "\hlst_[<trousseau>]" remet donc toutes les <clés> à leur <valeur> par défaut.
229 \leqP
230 % Dans le cas où on _lit_ des nouvelles <valeurs> pour des <clés>
231 \hlst_ifcsname{hlst_[#3]_\__key}
232 % Si la <clé> existe (ssi la macro "\hlst_[<trousseau>]_<clé>" est définie),
233 % alors assigner la <valeur> à cette macro
234 {\hlst_argcsname\let{hlst_[#3]_\__key}\__val}%
235 % Sinon, émettre un message d'erreur et ne rien faire de plus
236 {\errmessage{Key "\__key" is not defined: nothing is modified}}%
\overline{\text{237}} \fi
238 }
239
240 % Cette macro à qui on a transmis "<valeur>=<quark>" ne garde que <valeur>, en
241 % ôte les espaces extrêmes et stocke le résultat dans \_val
242 \def\hlst_find_val#1=\hlst_quark{\hlst_eearg{\def\__val}{\hlst_removeextremespaces{#1}}}
243
244 % Cette macro remet toutes les <clés> à leur <valeurs> par défaut en exécutant
245 % la macro "\hlst_[<trousseau>]"
246 \def\useKVdefault[#1]{%
247 \hlst_ifcsname{hlst_[#1]}
248 {\csname hlst_[#1]\endcsname}
249 % Si la macro "\hlst_[<trousseau>]" n'existe pas, message d'erreur
250 {\errmessage{Undefined set of keys "#1"}}%
251252
253 % Cette macro donne la <valeur> correspondant à la <clé> contenue dans #2
254 \def\useKV[#1]#2{%
255 % Avec \romannumeral, la <valeur> sera obtenue après _2_ développements de
256 % \useKV[<trousseau>]{<clé>}
257 \romannumeral\hlst_ifempty{#2}
258 % Si la <clé> est vide, message d'erreur (il ne peut y avoir de <valeur>
259 % associée à une <clé> vide)
260 {\hlst_stop\errmessage{Key name missing}}
261 {\hlst_ifcsname{hlst_[#1]_\hlst_removeextremespaces{#2}}
262 % Si la macro "\hlst_[<trousseau>]_<clé>" existe, 2-développer le \csname pour
263 % avoir la <valeur>
264 {\expandafter\expandafter\expandafter\hlst_stop\csname hlst_[#1]_\hlst_removeextremespaces{#2}\⤦
        endcsname}
265 % Sinon, message d'erreur
266 {\hlst_stop\errmessage{Key "\hlst_removeextremespaces{#2}" not defined}}%
267 }%
268
269
270 % Voici une macro purement développable qui teste si #2 (la <clé> du <trousseau>
271 % #1) est égale à "true" ou à "false" et selon l'issue, exécute le 1er ou 2e
272 % argument qui suit (arguments appelés <vrai> et <faux>)
273 \def\ifboolKV[#1]#2{%
274 % Cette macro donnera un des 2 arguments <vrai> ou <faux> en _2_ développements
275 % grâce au \romannumeral
276 \romannumeral\hlst_ifempty{#2}
277 % Si la <clé> est vide, message d'erreur
278 {\hlst_stop\errmessage{Key name missing}\hlst_second}
279 {\hlst_ifcsname{hlst_[#1]_\hlst_removeextremespaces{#2}}
280 % Si la <clé> débarrassée de ses espaces extrêmes existe, tester son contenu
281 {\hlst_eearg\ifboolKV_i{\csname hlst_[#1]_\hlst_removeextremespaces{#2}\endcsname}}
282 % Sinon, message d'erreur
283 {\hlst_stop\errmessage{Key "\hlst_removeextremespaces{#2}" not defined}\hlst_second}%
284 }%
285 }
```

```
286
287 % Cette macro teste si #1, qui est une <valeur>, vaut "true" ou "false"
288 \def\ifboolKV_i#1{%
289 % Tester d'abord si elle vaut "true"
290 \hlst_ifargtrue{#1}
291 {\expandafter\hlst_stop\hlst_first}
292 {\hlst_ifargfalse{#1}
293 % Puis si elle vaut "false"
294 {\expandafter\hlst_stop\hlst_second}
295 % Si ni l'un ni l'autre, la <valeur> n'est pas un booléen acceptable
296 {\hlst_stop\errmessage{Value "#1" is not a valid boolean}\hlst_second}%
297 }%
298 }
299
300 % La macro \hlst_ifargtrue{<argument>} teste de façon purement développable si
301 % <argument> vaut "true" ou "false".
302 % Pour cela, on transmet à \hlst_ifargtrue_i l'argument "<argument>true" qui est
303 % délimité par \_nil
304 \def\hlst_ifargtrue#1{\hlst_ifargtrue_i#1true\_nil}
305 % Dans la macro \hlst_ifargtrue_i, l'argument #1 est ce qui se trouve avant
306 % "true" dans "<argument>true" :
307 % - s'il n'est pas vide, sélectionner l'argument <faux>
308 % - s'il est vide, cela signifie que <argument> commence par "true" ; il est
309 % donc de la forme "true<autre>"
310 % L'argument #2 est ce qui se trouve après "true" dans "true<autre>true",
311 % c'est donc "<autre>true".
312 % Pour être sûr que <autre> est <vide>, on transmet "<autre>true" à
313 % \hlst_ifargtrue_ii qui teste si la réunion de ce qui est avant le
314 % premier "true" et ce qui est après est <vide>
315 \def\hlst_ifargtrue_i#1true#2\_nil{\hlst_ifempty{#1}{\hlst_ifargtrue_ii#2\_nil}\hlst_second}
316 \def\hlst_ifargtrue_ii#1true#2\_nil{\hlst_ifempty{#1#2}}
317
318 % On procède de même pour tester "false"
319 \def\hlst_ifargfalse#1{\hlst_ifargfalse_i#1false\_nil}
320 \def\hlst_ifargfalse_i#1false#2\_nil{\hlst_ifempty{#1}{\hlst_ifargfalse_ii#2\_nil}\hlst_second}
321 \def\hlst_ifargfalse_ii#1false#2\_nil{\hlst_ifempty{#1#2}}
<sup>222</sup>
323 %################################################
324 %############### macros de hlist ###############
325 %################################################
326 % Voici les registres utilisés :
327% 1) le compteur d'imbrication, incrémenté de 1 à chaque nouvelle liste
328 % imbriquée :
329 \newcount\hlst_nest
330
331 % 2) Le compteur des \items sur chaque ligne :
332 \newcount\hlst_colcnt
333
334 % 3) La largeur des \hbox enfermant les <items> (un <item> est le <label> _et_
335 % le <texte> de l'item) :
336 \newdimen\hlst_itemboxwidth
337
338 % 4) L'espace entre chaque <item> :
339 \newdimen\hlst_colsep
340
341 % 5) La largeur disponible pour loger une ligne d'<items> :
342 \newdimen\hlst_textwidth
343
344 % 6) La profondeur maximale des \vtop rencontrées jusqu'alors dans une ligne :
345 \newdimen\hlst_maxdepth
346
347 % 7) La profondeur du dernier élément de la \vtop la plus profonde de la ligne :
348 \newdimen\hlst_maxprevdepth
349
350 % 8) La boite chapeau contenant l'<item> (<label> + <texte>) :
351 \newbox\hlst_currenthbox
```

```
352
353 % 9) La boite contenant le <label> :
354 \newbox\hlst_labelbox
355
356 %10) La boite contenant le <texte>
357 \newbox\hlst_textbox
358
359 %11) Un booléen à fins de débogage et une dimension de débogage
360 % Il sera mis à faux après la phase de tests et supprimé dès
361 % la version 0.2
362 \newif\ifhlstdebugmode\hlstdebugmodefalse
363 \newdimen\hlst_debugdim
364
365 % La macro qui écrit les avertissement dans le fichier log de façon équivalente
366 % à \wlog :
367 \def\hlst_warning#1{\immediate\write-1 {Package hlist Warning: #1}}
368
369 % Cette macro renvoie le 1er caractère détokénizé de la <valeur> obtenue par
370 % 2-développement de #1, de la forme \useKV[hlist]{<clé>}
371 \def\hlst_firstcarof#1{\expandafter\hlst_firsttonil\detokenize\expandafter\expandafter\expandafter{#1}\_nil}
372
373 % Cette macro évalue la dimension contenue dans la <valeur> d'une <clé>
374 % passée dans l'argument #1 et l'assigne à la <valeur> de cette <clé>
375 \def\hlst_evaldim#1{%
376 % On n'évalue que si la <valeur> ne commence pas par "*" qui est réservé
377 \if\string*\hlst_firstcarof{\useKV[\hlstname]{#1}*}\else
378 \expandafter\edef\csname hlst_[\hlstname]_\detokenize{#1}\endcsname{\the\dimexpr\useKV[\hlstname]{#1}\⤦
           relax}%
379 \quad \text{ifi}380
381
382 % Même principe pour les ressorts
383 \def\hlst_evalskip#1{\expandafter\edef\csname hlst_[\hlstname]_\detokenize{#1}\endcsname{\the\glueexpr\useKV⤦
        [\hlstname]{#1}\relax}}
384
385 % Voici la macro par qui tout commence; elle peut être appelée par \hlist façon TeX
386 % ou par \begin{hlist} façon LaTeX.
387 % On teste d'abord si elle dispose d'un argument optionnel qui serait les
388 % <clé>=<valeur> applicables à cette liste
389 \def\hlist{\begingroup\hlst_ifnxttok[{\hlist_i}{\hlist_i[]}}
390 \def\hlist_i[#1]{%
391 % Si les <clé>=<valeur> ne sont pas vide, les définir dans le groupe semi simple
392 % qui vient d'être ouvert
393 \hlst_ifempty{#1}{}{\sethlist{#1}}%
394 % Fixer les dimensions et les ressorts
395 \hlst_evaldim{list parindent}\hlst_evaldim{item sep}\hlst_evaldim{left margin}\hlst_evaldim{col sep}%
396 \hlst_evaldim{item offset}\hlst_evaldim{label sep}\hlst_evalskip{pre skip}\hlst_evalskip{post skip}%
397 % Ensuite, lire un /entier/ et stocker dans \hlst_colcnt le nombre de colonnes voulu
398 \afterassignment\hlist_ii\hlst_colcnt=
399 }
400
401 \def\hlist_ii{%
402 % Incrémenter le compteur d'imbrications
403 \global\advance\hlst_nest 1
404 % Si le compteur de label correspondant à cette imbrication existe,
405 \hlst_ifcsname{c@hlist\romannumeral\hlst_nest}
406 % l'initialiser sauf si la <clé> "resume" vaut "true"
407 {\ifboolKV[\hlstname]{resume}{}{\csname c@hlist\romannumeral\hlst_nest\endcsname\hlst_stop}}
408 % S'il n'existe pas, le créer (attention, \newcount est \outer)!
409 {\csname newcount\expandafter\endcsname\csname c@hlist\romannumeral\hlst_nest\endcsname}%
410 \hlst_ifnum{\hlst_colcnt<1 }
411 % Envisager le cas où le nombre de colonnes demandé est < 1 et message d'erreur
412 {\errmessage{Invalid column number "\the\hlst_colcnt", 1 column used instead}\def\hlst_nbcol{1}}
413 % La macro \hlst_nbcol contient finalement le nombre de colonnes
414 {\edef\hlst_nbcol{\the\hlst_colcnt}}%
415 % Si on doit afficher les labels
```

```
416 \ifboolKV[\hlstname]{show label}
417 % Calculer combien de dimensions explicites sont demandées par l'utilisateur
418 {\edef\hlst_implicitdim{\the\numexpr
419 \if\string*\hlst_firstcarof{\useKV[\hlstname]{item offset}*}1\else0\fi+
420 \if\string*\hlst_firstcarof{\useKV[\hlstname]{label width}*}1\else0\fi+
421 \if\string*\hlst_firstcarof{\useKV[\hlstname]{label sep}*}1\else0\fi\relax
422 \frac{1}{6}423 % Si ce nombre est au moins 1
424 \ifnum\hlst_implicitdim>0
425 \hlst_ifnum{\hlst_implicitdim>1 }
426 % S'il est plus grand que 1, message d'erreur car parmi les 3 dimensions, _une_
427 % seule peut être implicite
428 {\errmessage{Too many implicit dimensions for labels, default settings used instead}%
429 \sethlist{item offset=1.5em,label sep=0.25em,label width=1.25em}%
430 }
431 % Si ce nombre est égal à 1, calculer la dimension implicite en fonction des 2
432 % autres dimensions explicites...
433 {\if\string*\hlst_firstcarof{\useKV[\hlstname]{item offset}*}%
434 \edef\hlst_implicitdim{[\hlstname]{item offset=\the\dimexpr\useKV[\hlstname]{label sep}+\useKV[\⤦
                 hlstname]{label width}\relax}}%
435 \else\if\string*\hlst_firstcarof{\useKV[\hlstname]{label sep}*}%
436 \edef\hlst_implicitdim{[\hlstname]{label sep=\the\dimexpr\useKV[\hlstname]{item offset}-\useKV[\⤦
                 hlstname]{label width}\relax}}%
437 \else\if\string*\hlst_firstcarof{\useKV[\hlstname]{label width}*}%
438 \edef\hlst_implicitdim{[\hlstname]{label width=\the\dimexpr\useKV[\hlstname]{item offset}-\useKV[\⤦
                 hlstname]{label sep}\relax}}%
\frac{1}{439} \sqrt{f_i \cdot f_i}440 % ...et la sauvegarder dans le <trousseau> "hlist" via la <clé> correspondante
441 \expandafter\setKV\hlst_implicitdim
442 }%
\frac{443}{1} \fi
444 % Vérifier que "item offset" >= label sep + label width et dans le cas
445 % contraire, avertir
446 \ifdim\useKV[\hlstname]{item offset}<\dimexpr\useKV[\hlstname]{label sep}+\useKV[\hlstname]{label width⤦
           }\relax
447 \hlst_warning{incompatibles dimensions: item offset (\the\dimexpr\useKV[\hlstname]{item offset}\relax)⤦
              < label sep (\the\dimexpr\useKV[\hlstname]{label sep}\relax) + label width (\the\dimexpr\useKV[\⤦
             hlstname]{label width}\relax)}%
448 \sqrt{fi}449 }
450 {}%
451 % Si l'imbrication est 1, on est donc dans la hlist de plus haut niveau
452 \ifnum\hlst_nest=1 % si liste mère
453 % Régler la parindent à la <valeur> de la <clé> "left margin"
454 \parindent\dimexpr\useKV[\hlstname]{left margin}\relax
455 % et insérer le ressort "pre skip"
456 \ifhmode\par\fi\vskip\useKV[\hlstname]{pre skip}%
457 \else
458 % Sinon, pas d'indentation pour les listes imbriquées
459 \parindent0pt
460 \times 11461 % Sauvegarder la largeur actuelle horizontale
462 \hlst_textwidth=\dimexpr\ifdefined\linewidth\linewidth\else\hsize\fi-\parindent\relax
463 % Informations de débogage sur les dimensions des composants
464 \ifhlstdebugmode<br>465 \message{*** h
465 \message{*** hlist mode debug : largeur = \the\hlst_textwidth}%
466 \hlst_debugdim=0pt \def\hlst_debuglineno{0}%
467 \edef\hlst_debuglineno{\number\numexpr\hlst_debuglineno+1}%
468 \def\debuginfoB{\space\space Ligne d'items no \hlst_debuglineno\space:^^J}%
469 \times f_i470 \times 1e471 % Initialiser le compteur de colonnes \hlst_colcnt à 0
472 \hlst_colcnt0
473 % Sauvegarder dans \hlst_colsep la <valeur> de la <clé> "col sep"
474 \hlst_colsep\useKV[\hlstname]{col sep}\relax
475 % Au début de la liste : pas de multicolonne
```

```
476 \def\hlst_askedmulticol{1}%
477 % Calculer la largeur de chaque <item> (=<label>+<texte>) s'il est non multicol
478 \edef\hlst_colwidth{\the\dimexpr(\hlst_textwidth-\useKV[\hlstname]{col sep}*(\hlst_nbcol-1))/(\hlst_nbcol)⤦
479 % Collecter dans une boite tout ce qui se trouve jusqu'au premier \hitem
480 % (neutraliser l'espace, le tab et le retour charriot)
481 \setbox0\hbox\bgroup\catcode'\^^I 9 \catcode'\^^M 9 \catcode32 9
482 }
483
484 % Voici maintenant la macro qui ferme l'environnement. Elle aussi peut être
485 % à la TeX par \endhlist ou par \end{hlist} comme on le fait en LaTeX.
486 \def\endhlist{%
487 % En premier lieu, il faut exécuter la routine qui achève un \hitem (fermeture
488 % des boites, calcul de la \vtop la plus profonde et de son \prevdepth, etc)
489 \hlst_enditem
490 % Débogage
491 \ifhlstdebugmode
492 \message{\debuginfoB\space\space\space\space TOTAL = \the\hlst_debugdim/\the\hlst_textwidth^^J
493 \space\space\space\space Depassement = \number\numexpr\hlst_debugdim-\hlst_textwidth\relax sp^^J
494 *** Fin de la liste^^J^^J}%
495 \ifnum\numexpr\hlst_debugdim-\hlst_textwidth\relax>4 \errmessage{Depassement !}\fi
496 \fi
497 % Si la liste est non imbriquée, insérer le ressort "post skip"
498 \ifnum\hlst_nest=1 \vskip\useKV[\hlstname]{post skip}\fi
499 % Décrémenter le compteur d'imbrications
500 \global\advance\hlst_nest -1
501 % Fermer le groupe semi simple ouvert avec \hlist et manger les espaces
502 \endgroup
503 \ignorespaces
504 }
505
506 % Voici à présent des macros traduisant un <nombre> en un <label>.
507 % La première, qui est appelée par toutes les autres, converti le <nombre> en un
508 % nombre arabe.
509 \def\hlst_arabic#1{%
510 % Si le compteur (au modèle latex, c'est-à-dire "\c@<nom>") existe
511 \hlst_ifcsname{c@\detokenize{#1}}
512 % Donner le nombre arabe avec \number, sinon, message d'erreur
513 {\number\csname c@\detokenize{#1}\endcsname}
514 {\errmessage{Unkonwn counter named "\detokenize{#1}"}}%
515 }
516 % Ensuite, ces macros convertissent un <nombre> en nombre romain ou en lettre,
517 % avec choix de la casse
518 \def\hlst_roman#1{\romannumeral\hlst_arabic{#1}\relax}
519 \def\hlst_Roman#1{\uppercase\expandafter\expandafter\expandafter{\hlst_roman{#1}}}
s20 \def\hlst_alpha#1{\ifcase\hlst_arabic{#1}\relax\or a\or b\or c\or d\or e\or f\or g\or h\or i\or j\or
s21 k\or 1\or m\or n\or o\or p\or q\or r\or s\or t\or u\or v\or w\or x\or
522 y\or z\else\errmessage{No letter for a value of \number\numexpr#1\relax}\fi}
s23 \def\hlst_Alpha#1{\ifcase\hlst_arabic{#1}\relax\or A\or B\or C\or D\or E\or F\or G\or H\or I\or J\or
<u>524</u> K\or L\or M\or N\or O\or P\or Q\or R\or S\or T\or U\or V\or W\or X\or
525 Y\or Z\else\errmessage{No letter for a value of \number\numexpr#1\relax}\fi}
526
527 % Voici maintenant la macro \hitem, qui marque le début d'un nouvel <item>
528 % Tout d'abord, on s'intéresse à ce qui suit, c'est-à-dire aux argument
529 % optionnels.
530 % On teste si elle est suivie d'une "*" (qui commande un retour à la ligne pour
531 % cet item) et on transmet le token 0 ou 1 selon l'issue du test
532 \def\hitem{\hlst_ifstar{\hlst_hitem_grabopts1}{\hlst_hitem_grabopts0}}
533
534 % Ensuite, on teste si elle est suivie de ">" (qui commande un multicol maximal
535 % pour cet item) et on transmet le token 0 ou 1 selon l'issue du test
536 \def\hlst_hitem_grabopts#1{\hlst_ifnxttok>{\hlst_first{\hlst_hitem_grabopts_i#11}}{\hlst_hitem_grabopts_i⤦
       #10}}
537
538 % La macro \hlst_hitem_grabopts_i reçoit les 2 premiers arguments concernant la
539 % présence ou pas de "*" et de ">" ; ces 2 tokens seront transmis de proche en
```

```
540 % proche jusqu'à la la macro \hitem_ii qui est la macro qui fait le boulot.
541 \def\hlst_hitem_grabopts_i#1#2{%
542 % On teste si une parenthèse (pour demander un multicol) est le prochain token
543 \hlst_ifnxttok(
544 % Si oui, aller lire ce qui est à l'intérieur avec \hlst_hitem_grabopts_ii
545 {\hlst_hitem_grabopts_ii#1#2}
546 % Sinon, on teste si un crochet (pour forcer un label pour cet item) est le
547 % prochain token
548 {\hlst_ifnxttok[
549 % Si oui, aller lire ce qu'il contient
550 {\hlst_hitem_grabopts_iii#1#2}
551 % Si ni parenthèse ni crochet, transmettre "()[<quark>]" à \hitem_i
552 {\hitem_i#1#2()[\hlst_quark]}%
553 }%
554 }
555
556 % Ici, une parenthèse a été lue en premier, tester si la suite est un crochet
557 \def\hlst_hitem_grabopts_ii#1#2(#3){\hlst_ifnxttok[{\hitem_i#1#2(#3)}{\hitem_i#1#2(#3)[\hlst_quark]}}
558
559 % Ici, un crochet a été lu en premier, tester si la suite est une parenthèse
560 \def\hlst_hitem_grabopts_iii#1#2[#3]{\hlst_ifnxttok({\hlst_hitem_grabopts_iv#1#2[#3]}{\hitem_i#1#2()[#3]}}
561
562 % Au cas où le crochet est lu en premier, remettre les argument optionnels dans
563 % le bon ordre : parenthèse _puis_ crochet
564 \def\hlst_hitem_grabopts_iv#1#2[#3](#4){\hitem_i#1#2(#4)[#3]}
565
566 % Cette macro mange tous les espaces _explicites_ qui se trouvent éventuellement
567 % après les arguments optionnels
568 % Pour résumer, \hitem peut être suivi de "*" _puis_ ">" (ordre imposé)
569 % Ensuite on peut trouver (<multicol>) et/ou [<label>] dans n'importe quel ordre
570 \def\hitem_i#1#2(#3)[#4]{%
571 \hlst_ifnxttok\hlst_sptok
572 {\def\__temp{\hitem_i#1#2(#3)[#4]}\expandafter\__temp\hlst_gobspace}
573 {\hitem_ii#1#2(#3)[#4]}%
574 }
575
576 % Voici la /vraie/ macro qui va faire le boulot et ses arguments :
577\% - #1 et #2 valent 0 ou 1 selon la présence de "*" et ">"
578 % - #3 est le nombre de multicolonnes demandé (si vide, comprendre 1)
579\% - #4 est le label demandé (si <quark>, comprendre absence d'argument
580 % optionnel)
581 \def\hitem_ii#1#2(#3)[#4]{%
582 % si ce n'est _pas_ le 1er de la liste
583 \hlst_ifnum{\hlst_colcnt>0 }
584 % Exécuter la routine de fin d'item
585 {\hlst_enditem
586587 % Sinon, fermer la boite ouverte par \hlist
588 {\egroup
589 % Si toutes ses dimensions ne sont pas nulles, message d'erreur
590 \ifnum0\ifnum\wd0=0 1\fi\ifnum\dp0=0 1\fi\ifnum\ht0=0 1\fi<111
591 \errmessage{\string\hitem\space expected}%
\frac{592}{ } \fi
593 % comme il s'agit du 1er item de la liste, initialiser les profondeurs
594 \hlst_maxdepth0pt \hlst_maxprevdepth0pt
595 }%
596 % Incrémenter le compteur de label associé à cette imbrication
597 \hlst_argcsname\global\advance{c@hlist\romannumeral\hlst_nest} 1
598 % Incrémenter le compteur de colonnes du nombre de colonnes sautées précédemment
599 \advance\hlst_colcnt\hlst_askedmulticol\relax
600 % Si "*", mettre le compteur de colonnes au maximum pour forcer retour à la
601 % ligne
602 \ifnum#1=1 \hlst_colcnt\numexpr\hlst_nbcol+1\relax\fi
603 \ifnum\hlst_colcnt>1
604 % Si ce n'est pas le 1er item de la liste
605 \hlst_ifnum{\hlst_colcnt=\numexpr\hlst_nbcol+1\relax}
```

```
606 % Si le nombre d'item sur la ligne a atteint son maximum,
607 % former le paragraphe, sauter l'espace verticale "item sep"
608 {\par\vskip\useKV[\hlstname]{item sep}\relax
609 % Débogage
610 \ifhlstdebugmode
611 \message{\debuginfoB\space\space\space\space TOTAL = \the\hlst_debugdim/\the\hlst_textwidth^^J
612 \space\space\space\space Depassement = \number\numexpr\hlst_debugdim-\hlst_textwidth\relax sp^^J}%
613 \ifnum\numexpr\hlst_debugdim-\hlst_textwidth\relax>\hlst_colcnt \errmessage{Depassement !}\fi% ⤦
               dépassement si plus que <nb colonnes>sp
614 \edef\hlst_debuglineno{\number\numexpr\hlst_debuglineno+1}%
615 \def\debuginfoB{\space\space Ligne d'items no \hlst_debuglineno\space:^^J}%
616 \hlst_debugdim0pt
617 \times \hat{f}i
618 % Tromper TeX : ne pas tenir compte des profondeurs des \vtop, mais utiliser la
619 % profondeur du dernier élément de la \vtop la plus profonde
620 \prevdepth\hlst_maxprevdepth
621 % Passer en mode horizontal, initialiser les variables pour commencer une
622 % nouvelle ligne d'items
623 \leavevmode
624 \hlst_maxdepth0pt \hlst_maxprevdepth0pt \hlst_colcnt=1
625 }
626 % S'il reste des items à loger sur la ligne, insérer espace inter-item
627 {\kern\hlst_colsep\relax
628 % Débogage
629 \ifhlstdebugmode
630 \edef\debuginfoB{\debuginfoB\space\space\space\space colsep (\the\hlst_colsep)^^J}%
631 \advance\hlst_debugdim\hlst_colsep
632 \times \mathbf{f}633 }%
634 \times fi
635 % Calculer le nombre de multicolonne pour l'item courant
636 \edef\hlst_askedmulticol{\number\nume
637 \hlst_ifnum{#2=1 }
638 % Si ">", prendre le maximum disponible
639 {\hlst_nbcol+1-\hlst_colcnt}
640 % Sinon, prendre l'argument #3 (s'il est vide ce qui correspond à une absence
641 % d'argument optionnel, prendre 1)
642 {\hlst_ifempty{#3}{1}{(#3)}}%
643 \relax}%
644 \hlst_ifnum{\hlst_askedmulticol<1 }
645 % Si l'utilisateur est un joueur ou un abruti !
646 {\errmessage{Invalid multicol "(#3)", "(1)" used instead}\def\hlst_askedmulticol{1}}
647 % Si trop de multicol demandé
648 {\hlst_ifnum{\numexpr\hlst_colcnt+\hlst_askedmulticol-1\relax>\hlst_nbcol\relax}
649 % Prendre le maximum et avertir
650 {\edef\hlst_askedmulticol{\number\numexpr\hlst_nbcol+1-\hlst_colcnt\relax}%
651 \hlst_warning{too much multicol (#3) asked, (\hlst_askedmulticol) used instead}}%
652 {}%
653 }%
654 % Calculer la largeur de la \hbox contenant l'<items>
655 \hlst_itemboxwidth\dimexpr\hlst_colwidth*\hlst_askedmulticol+\useKV[\hlstname]{col sep}*(\⤦
         hlst_askedmulticol-1)\relax
656 % Définir la boite contenant <label> + <texte>
657 \setbox\hlst_currenthbox\hbox to \hlst_itemboxwidth\bgroup
658 % Initialiser le débordement du <label>
659 \xdef\hlst_labeloverwidth{0pt}%
660 % Si on affiche les labels ET si #4 n'est pas vide (un label explicitement
661 % demandé "[]" doit être compris comme "ne pas afficher de label du tout pour
662 % cet item").
663 \hlst_ifnum{\ifboolKV[\hlstname]{show label}10\hlst_ifempty{#4}01=11 }%
664 % Ouvrir la boite des labels
665 {\hbox to \useKV[\hlstname]{item offset}{%
666 % Pousser à droite au cas où "item offset">"label sep"+"label width"
667 \hfill
668 % Ouvrir la \hbox contenant le label et forcer sa dimension horizontale à la
669 % <valeur> "label width"
```

```
670 \hbox to \useKV[\hlstname]{label width}{%
671 % Trouver la première lettre de la <valeur> "label align", sachant qu'une
672 % consigne vide sera comprise comme un alignement "l"
673 \edef\hlst_align{\hlst_firstcarof{\useKV[\hlstname]{label align}l}}%
674 % Pousser à droite si cette lettre est "r" ou "c"
675 \if \string r\hlst_align\hfill
676 \else\if \string c\hlst_align\hfill
\frac{677}{100} \fi\fi
678 % Localement, (re)définir les macros de formatage pour le label afin qu'elles
679 % deviennent accessible à l'utilisateur
680 \let\arabic\hlst_arabic\let\roman\hlst_roman\let\Roman\hlst_Roman\let\alpha\hlst_alpha\let\Alpha\⤦
681 % Mettre dans la boite \hlst_labelbox tout ce qui concerne le label (les codes
682 % avant/après et le label formaté selon la <valeur> "label")
683 \setbox\hlst_labelbox\hbox{%
684 \useKV[\hlstname]{pre label}%
685 \hlst_ifx{\hlst_quark#4}{\useKV[\hlstname]{label}}{#4}%
686 \useKV[\hlstname]{post label}%
687 }%
688 % Mesurer le dépassement (signé) du label par rapport à sa dimension autorisée
689 % "label width"
690 \xdef\hlst_labeloverwidth{\the\dimexpr\wd\hlst_labelbox-\useKV[\hlstname]{label width}\relax}%
691 % Afficher la boite contenant le label avec ou sans cadre
692 \ifboolKV[\hlstname]{show frame}
693 {\fboxrule.4pt \fboxsep-\fboxrule \fbox{\box\hlst_labelbox}}
694 {\box\hlst_labelbox}%
695 % Si on gère le dépassement de largeur
696 \ifboolKV[\hlstname]{autoindent}
697 % Mettre le ressort \hss pour neutraliser l'avertissement de "overful hbox"
698 {\ifdim\hlst_labeloverwidth>0pt \hss\fi}
699 {}%
700 % Pousser à gauche si l'alignement demandé est "l" ou "c"
701 \if \string l\hlst_align\hfill
702 \else\if \string c\hlst_align\hfill
\frac{703}{ } \fi\fi
704 }%
705 % Séparation horizontale entre boite de <label> et boite de <texte>
706 \kern\useKV[\hlstname]{label sep}\relax
707 }%
708 % Diminuer la largeur disponible de la largeur de la boite de <label>, soit la
709 % <valeur> "item offset"
710 \advance\hlst_itemboxwidth-\useKV[\hlstname]{item offset}\relax
711 }
712 \{ \}%
713 % Maintenant que la boite du <label> est affichée (ou pas si c'est le choix de
714 % l'utilisateur), il faut passer à la boite qui contient le <texte> du label.
715 % Bien entendu, on utilise des accolades _implicites_ puisque la fin de la boite
716 % ne se situe pas dans cette macro.
717 % Cette boite sera une \vtop...
\text{718} \setbox\hlst_textbox\vtop\b
719 % ...de largeur \hlst_itemboxwidth...
720 \hsize\hlst_itemboxwidth
721 % ...que l'on copie vers \linewidth pour les utilisateurs de LaTeX, afin que
722 % cette macro garde sa cohérence
723 \ifdefined\linewidth\linewidth\hlst_itemboxwidth\fi\relax
724 % Réglage du parindent à "list parindent"
725 \parindent\useKV[\hlstname]{list parindent}\relax
726 % Passage en mode H et pas d'indentation pour le 1er paragraphe si on
727 % affiche les labels
728 \ifboolKV[\hlstname]{show label}\noindent\indent
729 % Après être passé en mode horizontal, on insère l'indentation supplémentaire en
730 % cas de débordement de la largeur du <label>
731 \ifboolKV[\hlstname]{autoindent}
732 {\ifdim\hlst_labeloverwidth>0pt \kern\hlst_labeloverwidth\fi}
733 {}%
    Puis, on exécute le code inséré juste avant le <texte> de l'item
```

```
735 \useKV[\hlstname]{pre item}%
736 }
737 % __________________________________________
738 % | |
739 % | <texte> de l'item entre ces 2 macros |
740 % |__________________________________________|
741
742 % Une fois que le <texte> de l'item est /librement/ composé (librement, cela
743 % autorise les changements de catcode, le "verbatim", etc), la macro de fin du
744 % <texte> est exécutée.
745 \def\hlst_enditem{%
746 % D'abord, exécuter le code de fin d'item
747 \useKV[\hlstname]{post item}%
748 % Ensuite, former le paragraphe pour accéder à \prevdepth
749 \para
750 % et développer "\the\prevdepth" _avant_ de fermer la \vtop et la \hbox (le
751 % double \egroup) pour que cette dimension soit le texte de remplacement de
752 % \hlst currentdepth
753 \hlst_exparg{%
754 % fermeture de la \vtop
755 \egroup
756 \ifboolKV[\hlstname]{show frame}{\fboxrule.4pt \fboxsep-.4pt \fbox{\box\hlst_textbox}}{\box\⤦
             hlst_textbox}%
757 \egroup
758 \def\hlst_currentdepth}{\the\prevdepth}%
759 % Si la profondeur de la \vtop qui vient d?être créé est supérieure à toutes
760 % celles rencontrées dans cette ligne,
761 \ifdim\dp\hlst_currenthbox>\hlst_maxdepth
762 % retenir la valeur de \prevdepth
763 \hlst_maxprevdepth\hlst_currentdepth\relax
764 % et mettre à jour la profondeur maximale des \vtop de la ligne en cours.
765 % Le but de cette manoeuvre est de trouver la profondeur du dernier élément de
766 % la plus profonde \vtop de la ligne en cours.
767 % Cette valeur de \prevdepth sera utilisée au prochain \par pour tromper
768 % TeX qui sinon, prendrait en compte la /grande/ profondeur des \vtop, menant à
769 % des lignes trop proches.
770 \hlst_maxdepth\dp\hlst_currenthbox
771 \times \mathbf{fi}772 % Une fois tout ceci fait, afficher la boite contenant le <texte>
773 \box\hlst_currenthbox
774 % Débogage
775 \ifhlstdebugmode
776 \edef\debuginfoB{\debuginfoB\space\space\space\space item (\the\hlst_itemboxwidth)^^J}%
777 \advance\hlst_debugdim\hlst_itemboxwidth
778 \fi
779 }%
780
781 \hlst_restorecatcode
782 % Création, si nécessaire d'une macro \fbox, équivalente à celle de LaTeX
783 \unless\ifdefined\fbox
784 % Prendre les réglages par défaut identiques à ceux de laTeX
785 \newdimen\fboxrule \newdimen\fboxsep \fboxrule=.4pt \fboxsep=3pt
_{786} % Pour les explications, voir codes 251 \'a 254 de ce fichier :
787 % http://progtex.fr/wp-content/uploads/2014/09/code.txt
788 % et pages 271 \'a 274 de "Apprendre à programmer en TeX"
789 \def\fbox#1{%
790 \hbox{%
791 \vrule width\fboxrule
792 \vtop{%
793 \vbox{\hrule height\fboxrule \kern\fboxsep \hbox{\kern\fboxsep#1\kern\fboxsep}}%
794 \kern\fboxsep \hrule height\fboxrule
795 }\vrule width\fboxrule
796 }%
797 }
798 \fi
799
```

```
800 % Les réglages par défaut (modifiables avec \setdefaulthlist)
801 \setKVdefault[\hlstname]{
802 pre skip = \medskipamount,% ressort vertical avant la liste mère
803 post skip = \medskipamount,% ressort vertical après la liste mère
804 left margin = 0pt,% décalage à droite des premières boites de chaque ligne de la liste mère
805 col sep = 2.5em,% espace de séparation entre colonnes
806 item offset = 1.75em,% distance entre bord gauche du label et bord gauche de l'item
807 label sep = 0.25em,% recul du label
808 label width = *, % largeur du label automatique (=1.75-0.25 em) car "item ofset" = "label width" + "label\varphisep"
809 label align = left,% consigne d'alignement
810 show label = true,% afficher les numérotations et tenir compte de leur largeur
811 pre label = \bf,% code exécuté au début de la boite contenant le label
\text{sub} label = \arabic{hlisti}., % code du label
813 post label = {},% code exécuté après le label
814 item sep = 0pt,% espace vertical supplémentaire entre lignes d'items
815 list parindent= 0pt,% indentation des paragraphes des items (sauf le 1er)
816 pre item = {},% code exécuté avant le texte de l'item
817 post item = {},% code exécuté après le texte de l'item
818 resume = false,% pas de reprise de numérotation
819 autoindent = false,% pas d'indentation auto en cas de label trop large
820 show frame = false% ne pas afficher les cadres autour des boites <label> et <texte>
821 }
822
823 % La macro \inithlist remet toutes les <clés> à leur <valeur> par défaut
824 \expandafter\let\expandafter\inithlist\csname hlst_[\hlstname]\endcsname
825
826 % Macros permettant de modifier les <valeurs> des <clés> de hlist...
827 \def\sethlist#{\setKV[\hlstname]}
828
829 % ... ainsi que les <valeurs> par défaut
830 \def\setdefaulthlist#{\setKVdefault[\hlstname]}
831 \endin
832
833 Versions :
834 _____________________________________________________________________________
835 | Version | Date | Changements |
836 |-----------------------------------------------------------------------------|
837 | 0.1 | 08/05/2017 | Première version |
838 |-----------------------------------------------------------------------------|
```